#### **RX-A3040/RX-A2040**

# **& YAMAHA**

# 其他資訊:關於杜比 Atmos®

#### 現在已能支援杜比最新的環繞聲技術 "杜比全景聲(Atmos)"。

藉由播放杜比全景聲的內容,您可以從任何方向享受如臨現場的聲音,包括從 頭頂上方(Overhead),它帶來驚人的清晰度和震撼效果到家庭劇院,並提供細 膩而深刻的體驗,就像在現實的生活中。

本機還支援能建立一個真正的聲學空間(包括頭頂上方(Overhead))的杜比環繞 聲,即使播放傳統的內容。

要充分利用杜比全景聲內容,請按照下列程序來擺放揚聲器和配置設定。

# 揚聲器擺放/設定和播放程序

# ① 擺放揚聲器

要在本機播放杜比全景聲(Atmos)的內容,請使用下列揚聲器系統之一。除了標 準 5.1 或 7.1 聲道揚聲器系統,我們建議使用兩支(前方揚聲器組)或四支(前方和 後方揚聲器組)的臨場揚聲器。

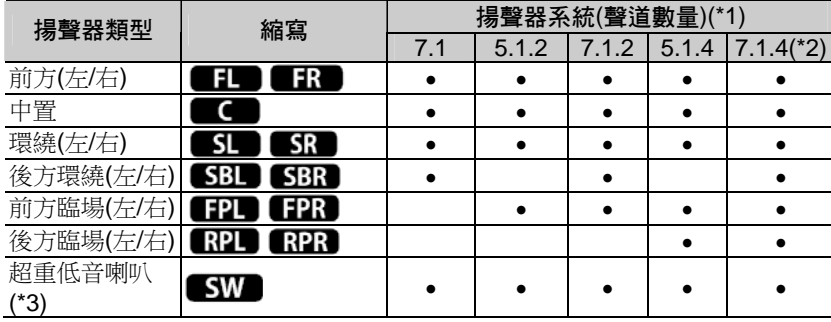

\*1 (關於聲道數) 例如,"5.1.2" 表示 "標準的 5.1 聲道加 2 個頭頂上方 (Overhead)揚聲器聲道"。

- \*2 (限 RX-A3040) 使用外接功率擴大機,以建立一個延伸系統。
- \*3 您最多可使用 2 支超重低音喇叭(可選擇是否使用超重低音喇叭)。

## ❑臨場揚聲器擺放

本機提供三種臨場揚聲器的擺放樣式(前方高處/後方高處(Front Height/Rear Height), 頭頂上方(Overhead)和 Dolby Enabled SP)。選擇適合您聆聽環境的 擺放樣式。

# $\mathbb{R}^n$

- 您可以在任何擺放樣式享受 Dolby Atmos 或 Cinema DSP HD<sup>3</sup>/Cinema DSP 3D。
- 您可以個別為前方臨場揚聲器和後方臨場揚聲器配置擺放樣式。

#### 前方高處/後方高處(Front Height/Rear Height)

當在前/後側牆壁安裝臨場揚聲器時,請選擇此選項。 它提供一個自然的聲場,左、右、上方和底部的音響空間具有卓越的結合,及 完美的開闊性。

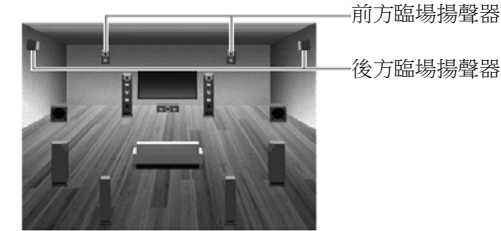

#### 頭頂上方(Overhead)

當臨場揚聲器安裝到聆聽位置上方的天花板上,請選擇此選項。它提供如臨現 場的頭頂上方音效,和具有前方及後方聲音空間卓越結合的音場。

後方臨場揚聲器

前方臨場揚聲器

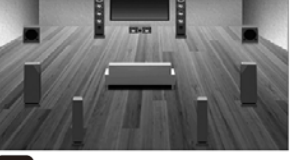

- П
- 有關吸頂式揚聲器安裝位置的詳細資訊,請參閱 "安裝吸頂式揚聲器的注意 事項"。

#### Dolby Enabled SP

使用 Dolby Enabled 揚聲器作為臨場揚聲器時,請選擇此選項。 它利用從天花板反射聲音,讓您享受頭頂上方聲音,此聲音是來自於放置在傳 統揚聲器同高度上的小型揚聲器。

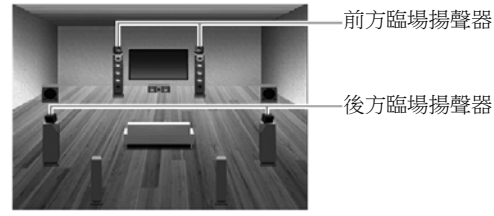

 $\mathbf{F}^{\prime\prime}$ 

• 將 Dolby Enabled 揚聲器放置在傳統揚聲器(前方、環繞聲和後方環繞聲揚聲 器)的頂部或附近。Dolby Enabled 揚聲器單元可以整合到傳統揚聲器。有關 詳細資訊,請參閱 Dolby Enabled 揚聲器的使用說明書。

# ② 連接揚聲器

當使用兩支臨場揚聲器時,將它們連接至 F.PRESENCE (EXTRA SP1)的揚聲 器端子。當使用四支臨場揚聲器時,連接前方臨場揚聲器至 F.PRESENCE (EXTRA SP1)揚聲器端子,和後方臨場揚聲器至 R.PRESENCE (EXTRA SP2) 揚聲器端子。

#### ❑揚聲器設定

按照下列程序,在 "設定" 選單配置揚聲器設定。

- **1** 按下遙控器上的螢幕(ON SCREEN)。
- \_<br>2 選擇"設定" → "揚聲器" → "手動設定" → "配置",並設定"前方臨場" 至 "大" 或 "小"。

如果您正使用的是後方臨場揚聲器,也將 "後方臨場" 設定至 "大" 或 " $\sqrt{N}$  o

- 53
- 如果您選擇 "大" 或 "小" 是沒有什麼區別,此設定將由 YPAO 自動調整。

**3** 選擇 "擺放",檢查 "環繞聲" 設定為 "後方"。  $\mathbb{R}^n$ 

• 虛擬 CINEMA FRONT (劇院前方)不支援杜比全景聲內容的播放。

- **4** 在 "前方臨場揚聲器" 選擇臨場揚聲器擺放。 如果您正使用的是後方臨場揚聲器,也在 "後方臨場" 選擇它的擺放。 3
	- 當使用 Dolby Enabled 揚聲器,務必在執行 YPAO 前,選擇"Dolby Enabled SP"。

# ③ 自動優化揚聲器設定(YPAO)

請參考使用者手冊和執行 YPAO。

④ 開始播放

請按照下列程序播放杜比全景聲內容。

 $\mathbf 1$  重複按遙控器上的 SUR.DECODE,選擇" $\mathbf \Omega$ 環繞聲"作為環繞聲解碼 器。

# **2** 在視訊裝置上開始播放杜比全景聲內容。

# $\mathbb{R}^n$

• 要檢查杜比全景聲解碼器是否正常運作,請檢視前方顯示器(音訊解碼器) 或者電視上的資訊。

完成所有的準備,可以使用本機享受 Dolby Atmos 內容。

# 額外的選單項目

下列與杜比全景聲功能有關的選單項目是新增的。

括號中的頁碼表示在使用者手冊之參考頁次。

● 增添杜比環繞聲解碼器(■環繞聲), 按遙控器(第74頁)之 SUR.DECODE 或 在 "聲音程式" 選單(第 117 頁)的 "解碼類型" 選擇。

當播放杜比全景聲的內容,或藉由杜比環繞聲享受延伸的播放時,請選擇杜 比環繞聲解碼器。

# $\mathbb{R}^n$

- 當"解碼器類型"設定為"■環繞聲"時,您可以配置"中央聲道擴散"的 設定。使用杜比環繞聲解碼器播放雙聲道訊號源時,如果您覺得中央的聲音 過於強烈時,請設定 "中央聲道擴散" 到 "開" 以擴散中央聲道的訊號至左 與右。
- 增添 "Dolby Enabled SP" 作為 "設定" 選單(第 125 頁)之 "擺放(前方臨場揚 聲器/後方臨場)" 的設定。 當使用 Dolby Enabled 揚聲器作為臨場揚聲器時,請選擇"Dolby Enabled SP"。

# 備註

- 當選擇杜比環繞聲解碼器時,虛擬環繞聲處理(例如虛擬 CINEMA FRONT) (第 73 頁)、YPAO 音量(第 106 頁)或壓縮音樂增強裝置(第 75 頁)不會運作。 同樣地,來自 HDMI OUT 和 ZONE OUT 插孔的音訊輸出也被取消。
- 在下列幾種情況,在杜比TrueHD、杜比數位 PLUS或多聲道PCM格式將能 重現杜比全景聲內容。
	- 選擇任何聲音程式或非杜比環繞聲解碼器的其它環繞聲解碼器。
	- 既不使用後方環繞聲,也不使用臨場揚聲器。
	- 使用耳機(雙聲道播放)。
- 當只使用一支後方環繞聲揚聲器時,如果選擇杜比環繞聲解碼器時,將沒有 任何聲音從後方環繞聲揚聲器輸出(當播放杜比全景聲內容除外)。

# 安裝吸頂式揚聲器的注意事項

當安裝臨場揚聲器至天花板時,使用下列圖示作為參考。

當使用兩支臨場楊聲器 きょうしょう くんじょう 常使用四支臨場機警器

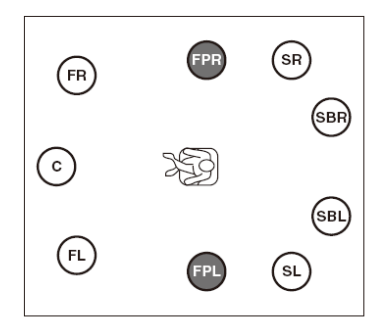

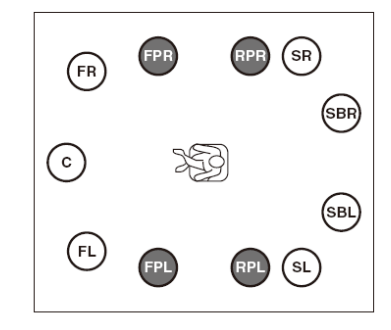

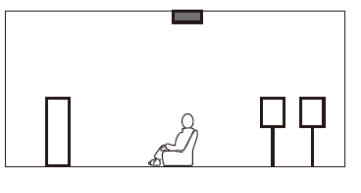

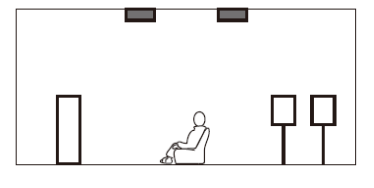

#### 安裝位置

在聆聽位置的正上方,或前方揚聲器 延伸和聆聽位置之間的天花板

#### 安裝位置

前方臨場揚聲器:前方揚聲器延伸和 聆聽位置之間的天花板 後方臨場揚聲器:聆聽位置延伸和環 繞聲(或後方環繞聲)揚聲器之間的天 花板

小心

• 務必使用專為吸頂式使用之揚聲器,並採取防止掉落措施。進行安裝工程 請洽詢合格的承包商或經銷商人員。

## Glossary

#### **Dolby Atmos**

Introduced first in the cinema. Dolby Atmos brings a revolutionary sense of dimension and immersion to the Home Theater experience. Dolby Atmos is an adaptable and scalable object based format that reproduces audio as independent sounds (or objects) that can be accurately positioned and move dynamically throughout the 3 dimensional listening space during playback. A key ingredient of Dolby Atmos is the introduction of a height plane of sound above the listener.

#### **Dolby Surround**

Dolby surround is a next generation surround technology that intelligently up mixes stereo; 5.1 and 7.1 content for playback through your surround speaker system. Dolby surround is compatible with traditional speaker layouts, as well as Dolby Atmos enabled playback systems that employ in-ceiling speakers or products with Dolby speaker technology.

#### **Dolby Enabled Speaker**

A convenient alternative to speakers built into the ceiling, products utilizing Dolby speaker technology employ the ceiling above you as a reflective surface for reproducing audio in the height plane above the listener. Dolby enabled speakers feature a unique upward firing driver and special signal processing that can be built into a conventional speaker, or a standalone speaker module, minimally impacting the overall speaker system footprint while providing an immersive listening experience during Dolby Atmos and Dolby surround playback.

#### **Dolby Atmos Stream**

Dolby Atmos content will be delivered to your Dolby Atmos enabled AV receiver via Dolby Digital Plus or Dolby TrueHD on Blu-ray Disc, downloadable files and streaming media. A Dolby Atmos stream contains special metadata that describes the positioning of sounds within the room. This object audio data is decoded by a Dolby Atmos AV receiver and scaled for optimum playback through Home Theater speaker systems of every size and configuration.

# **Trademarks**

# **MDOLBY**

Manufactured under license from Dolby Laboratories. Dolby, Dolby Atmos, Dolby Surround, Pro Logic, Surround EX and the double-D symbol are trademarks of Dolby Laboratories.

Blu-ray is a trademark of the Blu-ray Disc Association.